# Sequential Structure

Chapter 02

### CMPE-112 Programming Fundamentals

#### 1

### Lecture Plan

 $\Box$  Some examples of programs in C

**□ Main elements** 

- □ Character set
- $\Box$  Data types
- $\Box$  Classes of data
- $\Box$  Constants
- **□** Operators
- **D** Expressions
- **□** Assignments
- $\Box$  Function *printf()*
- $\Box$  Function *scanf()*
- $\square$  Sample programs
- *DAutomatic* type conversions □Automatic *unary* conversions **□Automatic binary conversions □Rules for binary conversions**
- **Explicit Type Conversions**
- **□Type Conversion in Assignments**

1

# First Example (I)

```
/* Ch_02_1.C - Chapter 02. First illustration program *//* It checks if a point belongs to a line 16x-2y=10 */
#include <stdio.h>
int main()
{
  int x, y, z;
  printf("\n\nPlease, enter coordinates of a point (x y): ");
  scanf("%d %d", &x, &y);
  z = 16 * x - 2 * y;if (z == 10)
    printf("\nThe point (%1d, %1d) is located on the line.\n", x, y);
  else
    printf("\nThe point (%1d, %1d) is not located on the line.\n", x, y);
  return 0;
}
```
3

4

## First Example (II)

Please, enter coordinates of a point (x y): 2 4

The point (2, 4) is not located on the line.

Please, enter coordinates of a point (x y): 2 11

The point (2, 11) is located on the line.

## Third Example

```
/* Ch_02_3.C -- Chapter 02. Third illustration program */
/* It checks if a point belongs to a line COEF_Ax-COEF_By=COEF_C */
/* where COEF_A, COEF_B, COEF_C are constant values */
#include <stdio.h>
#define COEF_A 16
#define COEF_B 2
#define COEF_C 10
int main()
{
 int x, y, z;
 printf("\n\nPlease, enter coordinates of a point (x y): ");
 scanf("%d %d", &x, &y);
 z = COEF_A * x - COEF_B * y;if (z == COEF C)printf("\nThe point (%1d, %1d) is located on the line.\n", x, y);
  else
   printf("\nThe point (%1d, %1d) is not located on the line.\n", x, y);
 return 0;
}
```
5

## Fourth Example

```
/* Ch_02_4.C -- Chapter 02. Fourth illustration program */
/* It checks if 3 points belong to a line COEF_Ax-COEF_By=COEF_C */\frac{1}{4} where COEF_A, COEF_B, COEF_C are constant values \frac{1}{4}#include <stdio.h>
#define COEF_A 16
#define COEF_B_2
#define COEF_C 10
int main()
{
  int x, y, z;
  int i;
   for (i=0; i<3; i++) {
printf("\n\nPlease, enter coordinates of a point (x y): ");
    scanf("%d %d", &x, &y);
    z = COEF_A * x - COEF_B * y;if (z == COEF_C)printf("\nThe point (%1d, %1d) is located on the line.\n", x, y);
    else
      printf("\nThe point (%1d, %1d) is not located on the line.\n", x, y);
  }
  return 0;
}
```
# Fifth Example

/\* Ch\_02\_5.C -- Chapter 02. Fifth illustration program \*/ #include <stdio.h> #include <math.h> int main() { int number; double square\_root; printf("Please, enter a number: "); scanf("%d", &number); square\_root = sqrt(number); printf("\nSqare root of %1d is %4.3f\n\n", number, square\_root); return 0; }

7

# Data Types

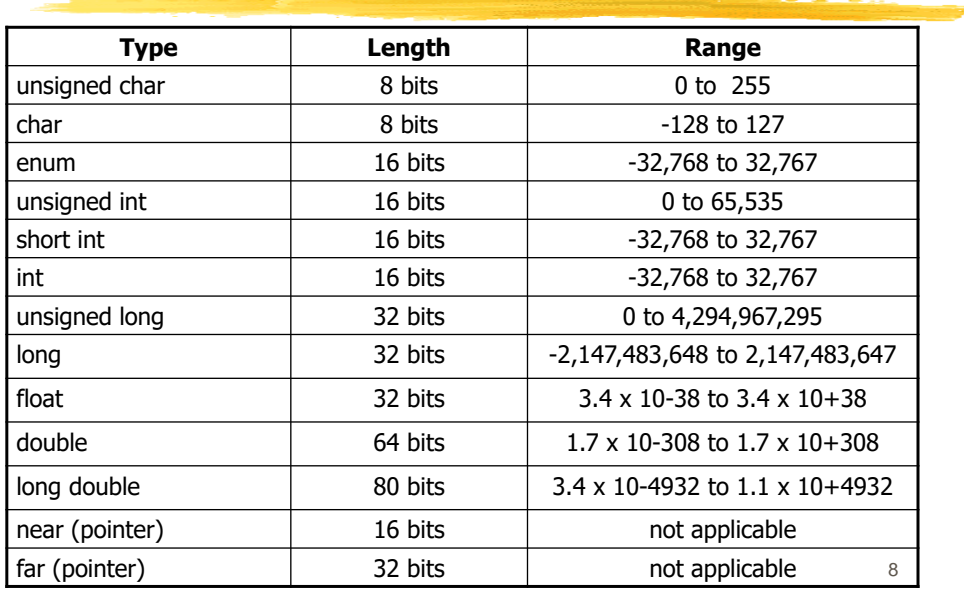

## Classes of Data (I)

### **□** Variables

- $\Box$  Must be *declared* before they are used
- $\Box$  Declaration consists of a type name followed by a list of one or more variables separated by commas
	- char cherry, apricot;

 $int \t = 7;$ 

float swim;

- $\square$  Names must obey certain rules:
	- $\square$  Must begin with a letter or underscore
	- $\Box$  May be a combination of letters, digits and underscores
	- $\square$  Whitespace characters are not allowed within a name
	- **□ Usually written in lowercase letters**
	- $\Box$  Not more than 31 significant characters
	- $\square$  Must not be keywords
- A variable name is its **identifier**

9

#### 9

## Classes of Data (II)

- $\Box$  Constants
	- **T** Their values do **not** change during program execution
	- $\Box$  Must be declared before use
	- $\Box$  Declaration looks as follows:

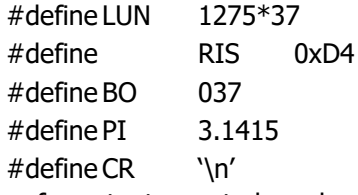

 $\Box$  Names of constants must obey almost the same rules as those of variables, except:

□ Usually written in uppercase letters

#### A constant name is its **identifier**

#### **Note:**

#define is a preprocessor directive

# Operators (I)

- $\Box$  An operator is a symbol that causes specific mathematical or logical manipulations to be performed
- $\Box$  There are a number of arithmetic operators:
	- D binary operators
		- $\Box$  Addition  $(+)$
		- □ Subtraction (-)
		- $\Box$  Multiplication (\*)
		- $\Box$  Division (/)
		- Remainder (%) etc
	- $\Box$  unary operators
		- $\Box$  Unary plus (+)
		- $\square$  Unary minus (-)
- **Binary operators require two operands**
- **Unary operators require one operand**

11

11

## Operators (II)

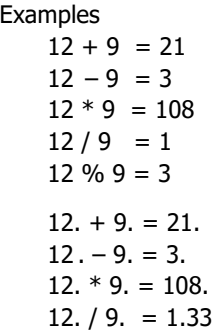

Precedence of arithmetic operators

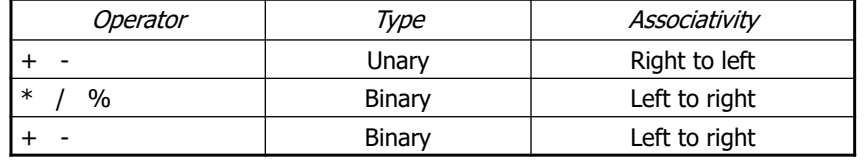

## **Expressions**

- $\Box$  A combination of *constants* and *variables* together with the operators is referred to as an **expression**
- $\square$  Constants and variables by themselves are also expressions
- $\Box$  An expression that involves only constants is called a **constant expression**
- $\Box$  Every expression has a value
- $\square$  Evaluation of an expression is performed in accordance with the *precedence* and *parenthesis* rule

13

## Examples (I)

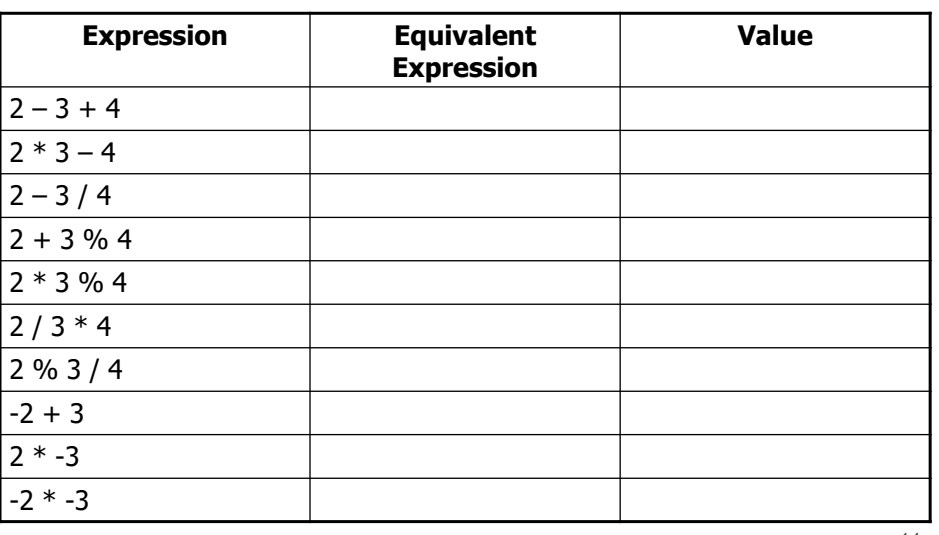

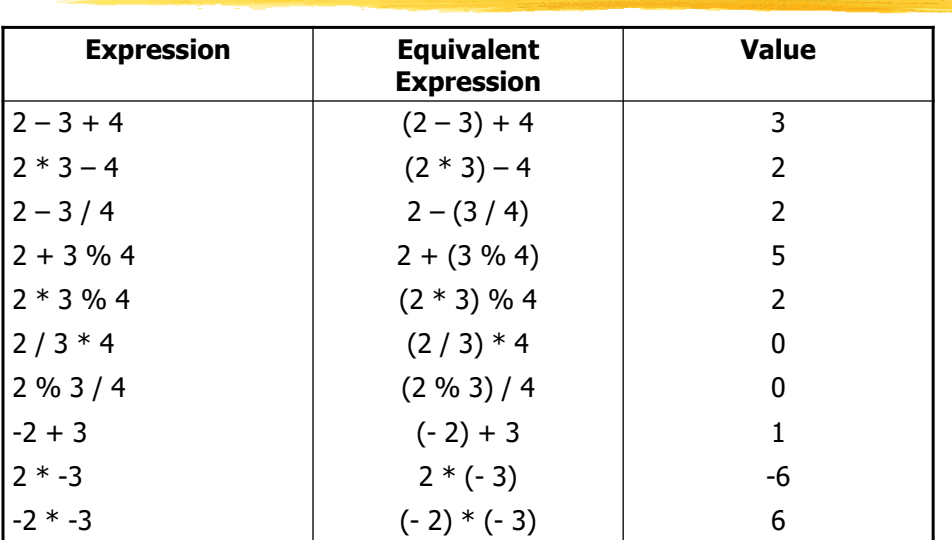

# Correct answers (I)

15

# **Assignments**

- **D** An **assignment expression** is of the form: variable = expression
- $\Box$  An assignment expression when followed by a semicolon becomes an assignment statement:

variable = expression;

**□** Statements

 $x = y;$ 

and

 $y = x;$ 

produce **very** different results.

 $\Box$  The precedence of the assignment operator (=) is lower than that of the arithmetic operators, so

 $sum = sum + item;$ is equivalent to  $sum = (sum + item)$ ;

16

## Increment & Decrement

- Increment operator  $(+ +)$  is a unary one. It increases the value of a variable by 1
- D Decrement operator  $(--)$  is also a unary one. It decreases the value of a variable by 1
- $\Box$  These operators can be used both as *prefix*, where the operator occurs *before* the operand, and *postfix*, where the operator occurs after the operand

++variable variable++ - -variable variable- -

 $\Box$  In the *prefix* form the value is incremented or decremented by 1 *before* it is used; in the postfix form  $-$  *after* that

17

17

## Examples (II)

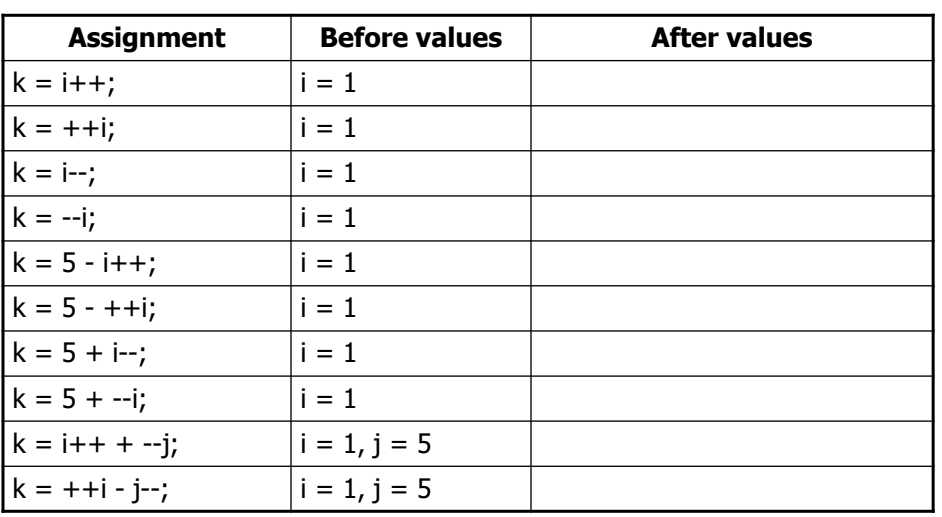

# Correct answers (II)

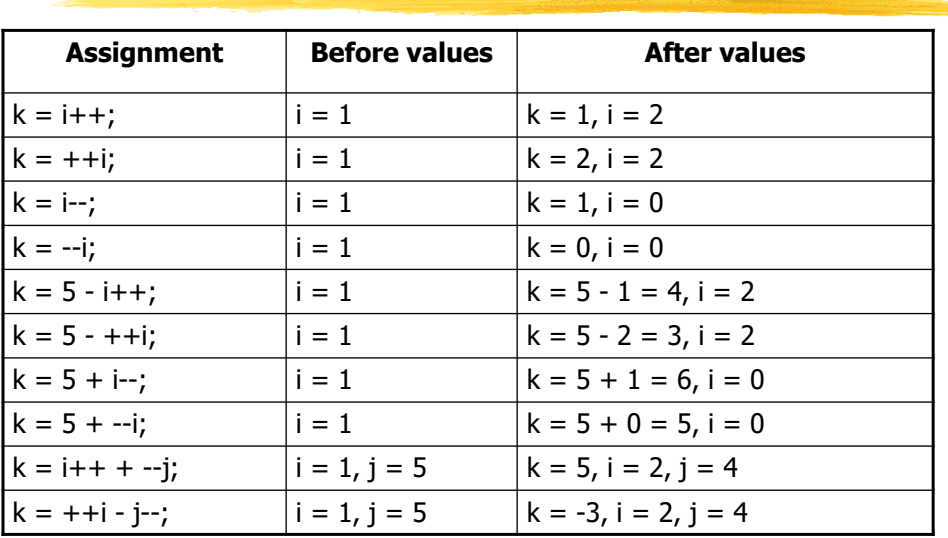

19

19

## Compound assignments

 $\square$  There are 10 compound assign operators in C language:

 $+$   $=$   $*$   $=$   $/$   $/$   $=$   $\frac{6}{5}$ <<= >>= &= |= ^=

 $\Box$  They are used for the compression of assignment statements

 $\Box$  The following statements are equivalent:

variable **op=** expression;

and

variable **<sup>=</sup>** variable **op** expression; where **op=** denotes a compound assignment operator

# Examples & Answers (III)

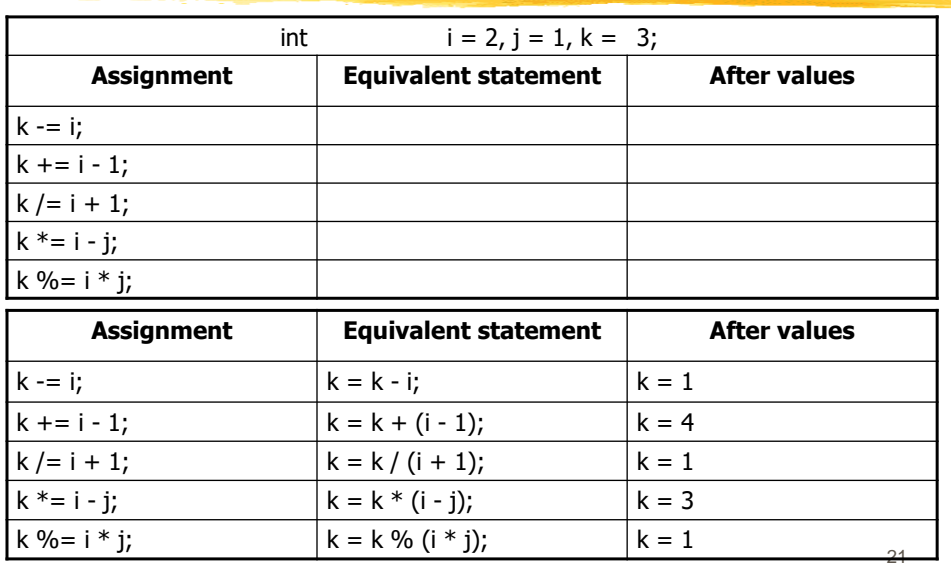

21

# Nested Assignments

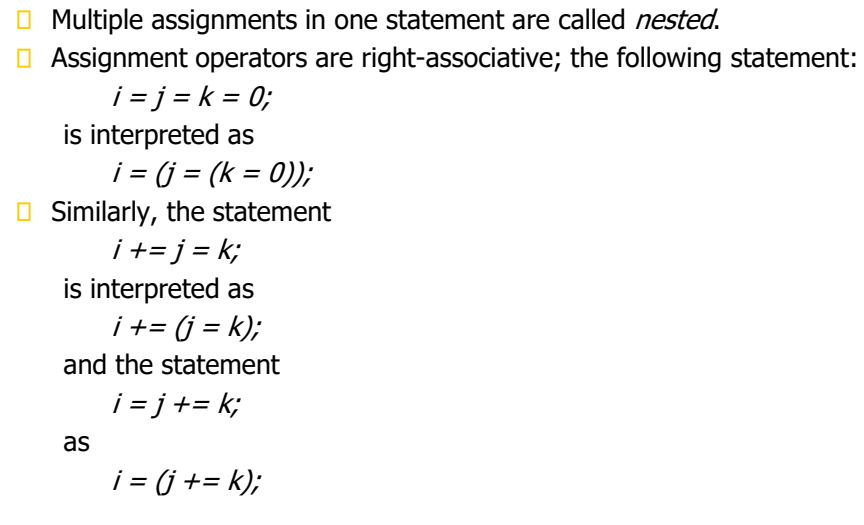

Multiple assignments in one statement are called *nested*.

# Function printf()

- $\Box$  A call to *printf* is of the form printf(control\_string, arg1, arg2, …);
- $\Box$  The *control string* governs the conversion, formatting, and printing of the arguments of *printf*. So, the statement printf("Just a prompt for the user"); will produce the following result Just a prompt for the user
- $\Box$  It may consist of ordinary characters that are reproduced unchanged on the standard output (usually, monitor)
- $\Box$  The *control string* may also include *conversion* specifications that control the conversion of the arguments arg1, arg2, etc., before they are printed

23

23

# printf(): Conversion specifications

 $\square$  Each conversion specification consists of the character  $\%$ followed by optional *minimum field width specification* and precision specifications as well as a required conversion control character

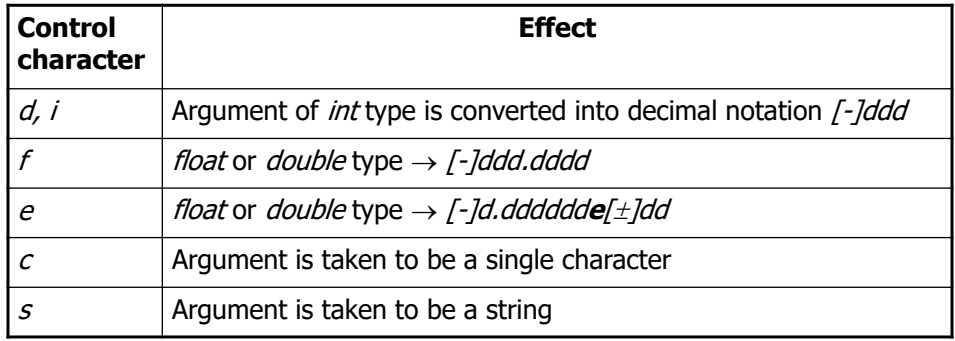

# printf(): Examples

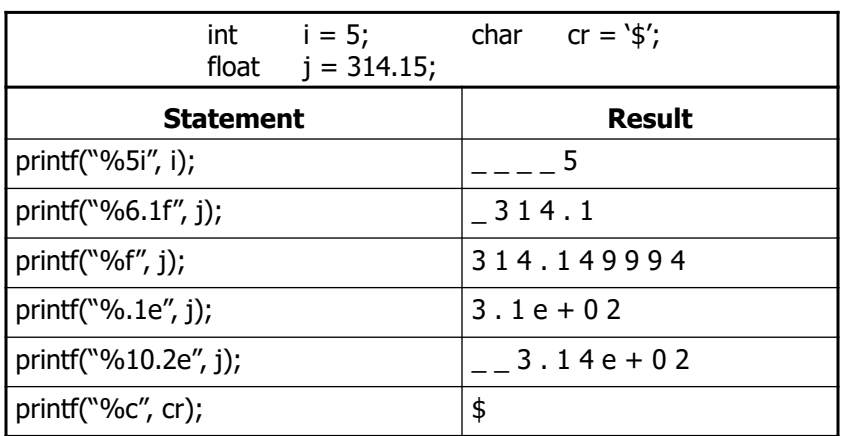

25

#### 25

## Function scanf()

- $\Box$  A call to *scanf* is of the form scanf(control\_string, arg1, arg2, …);
- $\Box$  The *control string* governs the conversion, formatting, and printing of the arguments of scanf
- $\square$  Each of the arguments *arg1*, *arg2*, etc., must be a **pointer** to the variable which the result is stored. So, the statement scanf("%d", &var);

is a correct one, while scanf("%d", var); is not correct

## scanf(): Control string

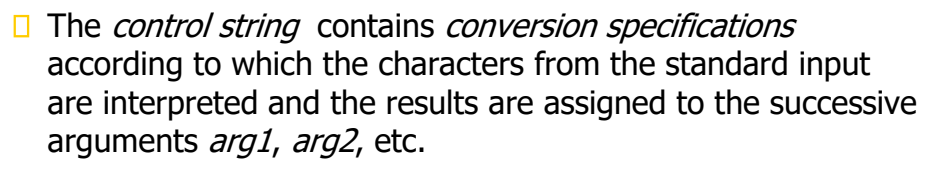

 $\Box$  The *scanf()* function

- $\Box$  reads one data item from the input, skipping whitespaces (and newlines) to find the next data item, and
- $\Box$  returns as *function value* the total number of arguments successfully read; it returns EOF when the end of input is reached
- $\square$  Each conversion specification consists of the character  $\%$ followed by a conversion control character
- $\Box$  Whitespaces separating conversion specifications are ignored

27

27

# scanf(): Conversion specifications

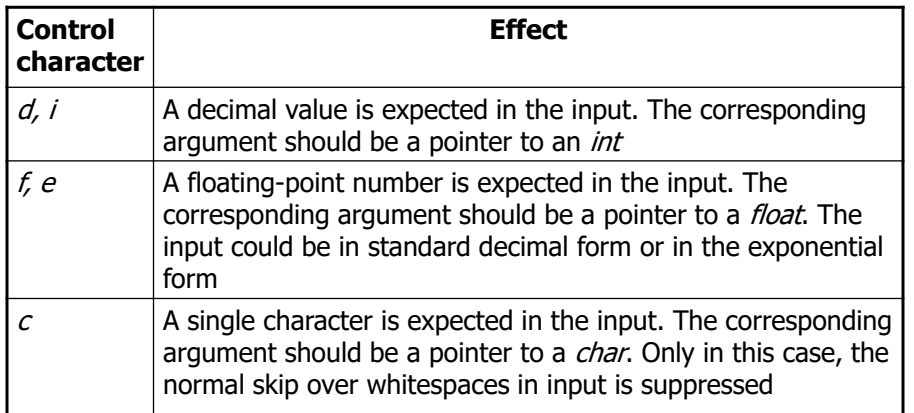

## scanf(): Examples

Given the declarations int i; float f1, f2;  $char$   $c1, c2;$ and the input data 10 1.0e1 10.0pc the statement scanf("%d %f %e %c %c", &i, &f1, &f2, &c1, &c2); results in  $i = 10$  c1 = p  $f1 = 10,000000$   $c2 = c$ 

29

## Sixth Example

f2 = 10.000000

```
/* Ch_02_6.C -- Chapter 02. Sixth illustration program */
/* This program calculates the sum of digits for a 3-digit number */
#include <stdio.h>
int main()
{
           int num;
           int sum = 0; /* Initial value for sum */
           printf("\n\nPlease, enter a number: "); /* Entering the number */
           scanf("%3i", &num);
           sum += num % 10; /* Add the lowest digit to the sum */
           num /= 10; /* Leave a 2-digit number */
           sum = sum + num % 10 + num / 10; /* Add these two digits to the sum */
           printf("\nThe sum of its digits is: %3d", sum); /* Printing the result */
           return 0;
}
```
29

## Seventh Example

```
/* Ch_02_7.C -- Chapter 02. Seventh illustration program */
/* This program is convert the presentation form of a value: */
/* A decimal value is printed out in octal and hexadecimal forms */
#include <stdio.h>
int main()
{
           int num;
           /* Enter a decimal value */
           printf("\n\nPlease, enter a decimal value: ");
           scanf("%i", &num);
           /* Printing ... */
           printf("\nThis value in the decimal form:\t%7i", num);
           printf("\nThe same value in octal form:\t%7o", num);
           printf("\nThe same value in xehadecimal form: %3X", num);
           return 0;
}
```

```
31
```
# Automatic Type Conversions

- $\Box$  An expression in C may contain variables and constants of different types
- $\Box$  There are rules for evaluating such expressions
- $\Box$  ANSI C performs arithmetic operations with just 6 data types:
	- $\Box$  int,
	- $\Box$  unsigned int,
	- $\Box$  long int
	- $\Box$  float,
	- $\Box$  double,
	- $\Box$  long double
- □ Automatic *Unary* Conversions: any operand of the type *char* or short is implicitly converted to int **before** the operation

## Automatic Binary Conversions

- **□** Apply to **both** operands of the binary operators
- **□** Carried out **after** automatic unary conversions
- General Idea: the "lower"-type operand is promoted to the "higher" type before the operation proceeds
- $\Box$  The result is of the "higher" type
- $\Box$  If there's no "unsigned" operands, the conversion rules are summarized in the diagram as follows:

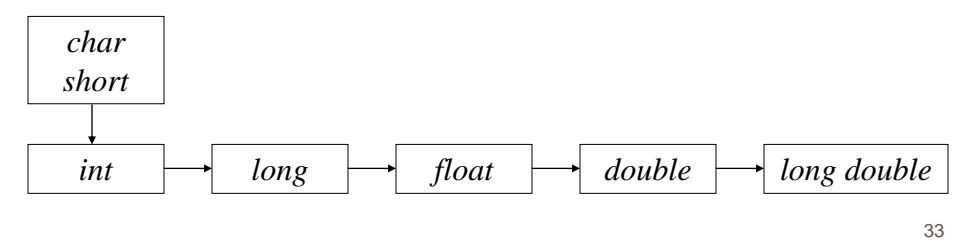

33

## Rules for Binary Conversions (I)

- $\Box$  If one operand is *long double* and the other is not, the latter is converted to long double, and the result is long double;
- $\Box$  otherwise, if one operand is *double* and the other is not, the latter is converted to *double*, and the result is *double*;
- $\Box$  otherwise, if one operand is *float* and the other is not, the latter is converted to *float*, and the result is *float*;
- $\Box$  otherwise, if one operand is *unsigned long int* and the other is not, the latter is converted to *unsigned long int*, and the result is *unsigned long int*;

## Rules for Binary Conversions (II)

- $\Box$  otherwise, if one operand is *long int* and the other is unsigned int, then
	- $\Box$  if a *long int* can represent all values of an *unsigned int*, the latter is converted to long int, and the result is long int;
	- $\Box$  if not, both are converted to *unsigned long int*, and the result is unsigned long int;
- $\Box$  otherwise, if one operand is *long int* and the other is not, the latter is converted to *long int*, and the result is *long int*;
- $\Box$  otherwise, if one operand is *unsigned int* and the other is not, the latter is converted to *unsigned int*, and the result is unsigned int;
- $\Box$  otherwise, both operands must be *int*, and the result is *int*

35

35

## Example

 $\Box$  Let's evaluate the following expression:

 $(c / u - 1) + s * f$ 

where the types of  $c$ ,  $u$ ,  $l$ ,  $s$  and  $f$  are char, unsigned int, long, short and float

 $\Box$  The table below summarizes all the automatic conversions that take place during the evaluation:

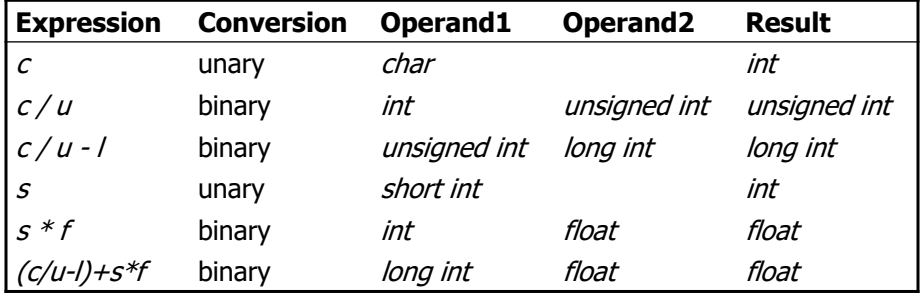

## Explicit Type Conversion

 $\Box$  Necessary to convert the type of an operand to a desirable one which is different from the result of automatic conversion  $\Box$  Performed by a special construct called *cast*. The general form of a cast is ( cast-type ) expression □ Example:  $(int)$  12.8 results in 12

which is an integer value

### $\Box$  A cast is a unary operator, so

(int)  $12.8 * 3.1$  results in  $12 * 3.1 = 37.2$ (int)  $(12.8 * 3.1)$  results in (int) 39.68 = 39

37

37

## Type Conversion in Assignments

- $\Box$  Occurs when the type of a resultant variable is different of that of an assignment expression
- $\Box$  Automatically, the value of the expression on the right side of the assignment operator is converted to the type of the variable on its left side
- $\Box$  The conversion of a *lower* order type (say, *int*) to a *higher* order (e.g. float) only changes the form, in which the value in presented
- $\Box$  The conversion of a *higher* order type to a *lower* order may cause truncation and loss of information

## Example I

Determine the value of the following C expression:

*- ( 2 \* ( - 3 / (double) ( 4 % 10 ) ) ) - ( - 6 + 4 )*

- 1. Parenthesis rule is applied first, and the result is *- ( 2 \* (- 3 / (double) 4 ) ) - ( - 6 + 4 )*
- 2. The cast forces conversion of 4 into double type, so the division is no longer an integer division, and the result is

*- ( 2 \* -0.75 ) - ( - 6 + 4 )*

- 3. Further evaluation gives
	- *- -1.5 - -2 1.5 + 2 = 3.5*

39

### 39

## Example II

Determine the values of  $x$ ,  $y$  and  $z$  in the following fragment in C:

*int x, y, z; float f; x = 5;*  $x \le y = z = 1 + 1.5$ ;

Arithmetic operator has higher precedence than assignments, so the equivalent expressions are as follows:

$$
x \div (y = ( z = ( 1 + 1.5 ) ) )
$$
  
\n
$$
x \div ( y = ( z = 2.5 ) ) \rightarrow z = 2
$$
  
\n
$$
x \div ( y = 2 ) \rightarrow y = 2.0
$$
  
\n
$$
x \div 2.0 \rightarrow x = 2
$$